# **Программное обеспечение Активация учёта алкоголя в ЛК**

*Руководство пользователя*

Редакция от 25.10.2022

### **Оглавление**

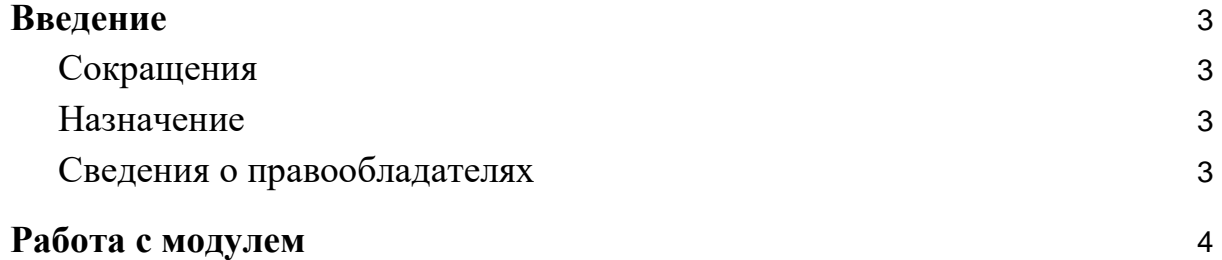

### <span id="page-2-0"></span>**Введение**

#### <span id="page-2-1"></span>**Сокращения**

- ОС операционная система.
- ПО программное обеспечение.
- ЛК личный кабинет.

#### <span id="page-2-2"></span>**Назначение**

Это руководство содержит информацию о работе с ПО «Активация учёта алкоголя в ЛК» для кассиров, администраторов торговых точек и индивидуальных предпринимателей, самостоятельно ведущих торговлю и установку программ из магазина приложений.

#### <span id="page-2-3"></span>**Сведения о правообладателях**

Авторские права на программный модуль «Активация учёта алкоголя в ЛК» принадлежат ООО «Эвотор». Юридический адрес: 119021, г. Москва, ул. Тимура Фрунзе, д.24, этаж 6. Сайт: [www.evotor.ru.](http://www.evotor.ru/)

# <span id="page-3-0"></span>**Работа с модулем**

Пользователь смарт-терминала не взаимодействует с ПО. Чтобы ПО начало работу, администратору нужно провести его установку и настройку. От пользователя дополнительных действий не требуется.